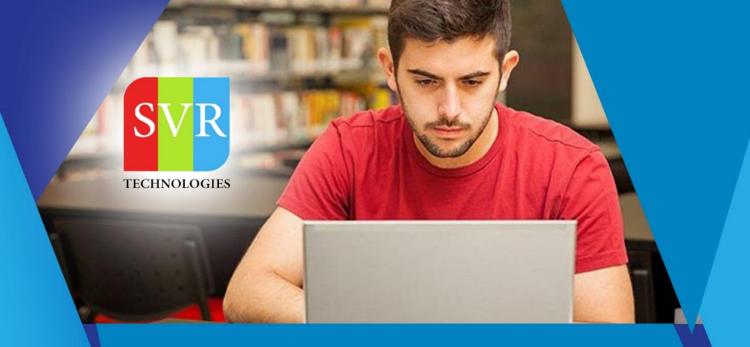

#### WEBSPHERE APPLICATION SERVER

**Self-Learning & Online Traning** 

Duration: 30+ (Lectures)

#### **SVR Technologies**

Our certified faculty focused on IT industry based curriculum for Datapower Training Online. Hands-on training with tuttorial videos real-time scenarios and certification guidance that helps you to enhance your career skills.

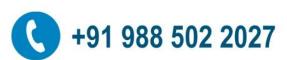

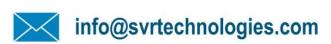

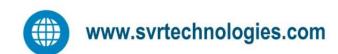

#### **Features**

- > Live Instructor LED Classes
- > 100% Hands on classes
- > Faculty will provide work environment
- > Real-time Scenarios
- > Free Self-Learning Videos
- > Real-time Working Faculty
- > CV, Interview and Certification Guidance

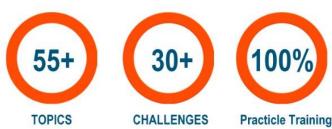

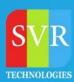

**Topic 01: Unix Commands (If required to participants)** 

**Topic 02: WebSphere Application Server Architecture** 

**Topic 03: Different license's in WebSphere application Server** 

**Topic 04: WebSphere Application Server versions** 

Topic 05: WebSphere Application Server V8.5 installation in different ways

(GUI, Silent, Command Line and Console)

**Topic 06: IBM Installation Manager Installation in different ways** 

**Topic 07: Profiles in WebSphere Application Server ND V8.5** 

Topic 08: Administrative Clients(Admin Console, wsadmin.sh)

**Topic 09: Create , Delete profiles** 

Topic 11: AppServer, Dmgr, AdminAgent, Custom, JobManager profiles

Topic 12: Node federation, unfederation

**Topic 13: Synchronization** 

Topic 14: Backup, Restore profiles in different ways

**Topic 15: Cluster setup in WebSphere Application server** 

Topic 16 :Different types of clusters( Vertical , Horizontal

**Topic 17: Application Deployment** 

**Topic 18: Enterprise Application architecture** 

Topic 19: Log files in WebSphere application server

**Topic 20: HPEL logging** 

**Topic 21: Administrative Roles** 

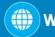

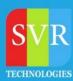

**Topic 22: Monitoring Policy** 

Topic 23: IBM Http server installation, Plugin and WebSphere Customization

tool box installation.

Topic 24: Integrate WebSpherePlugin with IBM Http Server

**Topic 25: Log files in IBM Http server** 

**Topic 26: Load balancer algorithms in WebSphere Plugin** 

Topic 27: How plugin route the requests to backend application Servers

Topic 28: IBM http server remote, local installation.

Topic 29: Manage IBM http server from Dmgr admin console using

nodeagent, IBM http server admin service.

**Topic 30: Plugin log, log levels** 

**Topic 31: Session Management** 

**Topic 32: Session Affinity** 

**Topic 33: Session Persistence using Memory to Memory, Database** 

**Topic 34: Session Tracking** 

**Topic 35: Session Management Scopes** 

Topic 36: JDBC providers, Data source and J2C authentication alias to Configure Database from WebSphere Application Server. Topic: User

**Registries in WebSphere ApplicationServer** 

**Topic 37: Standalone Idap with Tivoli directory server** 

**Topic 38: Federated Idap with Tivoli directory server** 

**Topic 39: Security Domains** 

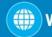

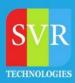

Topic 40: Secure Socket Layer (SSL) in WebSphere Application Server, IBM

**Http server** 

**Topic 41: Performance Monitoring Infrastructure** 

**Topic 42: Monitoring WebSphere Environment** 

**Topic43: Fixpack Upgrade** 

**Topic 44: Refresh Pack Upgrade** 

**Topic 45: Ifix upgrade** 

**Topic 46: Monitoring in Websphere** 

**Topic 47: WebSphere Dynamic Operations** 

**Topic 48: Dynamic Cluster** 

Topic 49: ODR

**Topic 50: Application Edition Management** 

**Topic 51: Health Polices** 

**Topic 52: Service Polices** 

Topic 53: Thread Dump, Heap Dump and Core Dump

**Topic 54: Incident Management , Change Management and Problem** 

Management

Topic 55: Different types of environment( DR, PreProd , Prod ,Dev, Test)

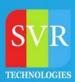

**Enroll For Websphere Online Training: Weblogic Applicatin Server Training** 

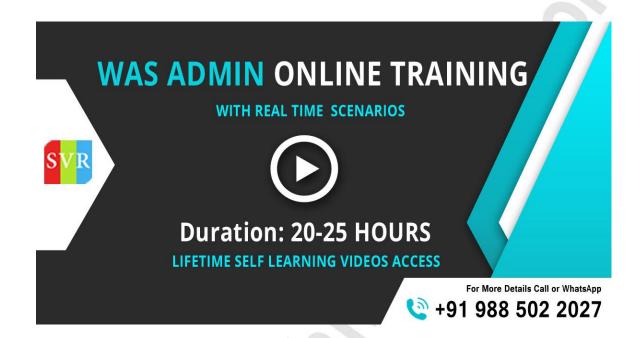